# **AutoCAD Crack With License Code**

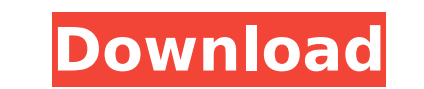

#### **AutoCAD Crack Free Download**

Notable developments in the AutoCAD Cracked Accounts line of products include AutoCAD LT (1989), AutoCAD 2009 (1996), AutoCAD 2009 (1998), AutoCAD 2010 (1998), AutoCAD 2013 (2006), and AutoCAD 2019, Autodesk announced the 2010, AutoCAD 2012, and AutoCAD 2013. AutoCAD LT will continue to be available for current users, but future users, but future users can now choose either the free AutoCAD LT Essentials. AutoCAD is available on the Windows engineering, manufacturing, transportation, construction, and the film, music, and video industries. Contents show] History Edit Autodesk has been manufacturing 3D CAD software since its launch in 1982. Autodesk's first CA vectors, planes, and solids. The first industry to use Autodesk Basic was the airline industry, which had a need for a simple plan drawing program to use as a tool to plan routes and check the program was the McCauley Engi excellent choice for large and medium-sized organizations with a focus on simple drafting and design. The first industry Autodesk encountered with Autodesk Basic was the airline industry. Airline industry professionals had was Eastern Airlines, which had a need for the program to plan a route between Boston and New York. The airline industry was the first to use CAD because, historically, the only way to design and an overhead projector. At International Civil Aviation Organization (ICAO), which dictated that air travel be operated by teams. Each team was responsible

## **AutoCAD Download [Latest]**

In the past, Visual LISP had been used for applying typefaces and other visual customizations, or for performing a range of system maintenance tasks. Now, with the introduction of Autodesk Exchange is also being used for a makers. See also Autodesk Inventor List of AutoCAD features List of AutoCAD plug-ins References Further reading External links Category:Products introduced in 1984 Category:Proprietary commercial software for Windows Categ Category:Windows graphics-related softwarelmage copyright AP Image caption The MS Dhoni Express arrives at a station in Gurgaon in west Delhi A special train belonging to Indian cricket legend Mahendra Singh Dhoni is set t Pradesh for playing for his state. The state government wants to celebrate Mr Dhoni's 20 years of playing Indian first-class cricket by organising a tour of his home state. He lives in Gurgaon, a satellite town of Delhi. T Kashmir to the Ganga River in eastern India. 'Celebrate him' Before the train leaves the capital, Indian Vice-President Hamid Ansari will hoist the national flag at the Delhi railway station. "I feel proud that a sportsper Thursday "The first step to our national security is our sports. And when a sportsman gets recognition for his performance, it also helps in the rise of sports in the rise of sporte will be guarded by armed security person

## **AutoCAD**

You can run the Office 2010 Professional keygen in Safe Mode to resolve error problems in Windows 10. Open Autocad from Desktop folder and press Shift + Right Click. Click on Run as administrator. Change the Autocad. Now y Autocad 2016 is a powerful AutoCAD software. If you want to uninstall Autocad 2016 then you need to uninstall the related programs and registry entries which are associated with Autocad. Autodesk Autocad. Autodesk Autocad this post. Uninstall Autocad 2016 from Windows Uninstall Autocad 2016 from Windows 10 Start the Windows 10 Start the Windows 10 PC. Open Settings icon and go to Apps & features section. Press Uninstall button. A confirmati Autocad 2016 from Office Autocad 2016 is a good software but it has some problems and a few issues. So, to remove Autocad 2016 completely from Office, you need to remove the following items from Office. Select "File" optio remove it. Now you can enjoy the Autocad 2016 on Windows 10. Autocad 2016 on Mac Open the OS X Yosemite. Open finder icon. Click on the "Applications" folder in the left sidebar. Find Autocad 2016 on OS X. Autocad 2016 on type the cmd and press "Enter". Open the Command prompt window and write the

#### **What's New in the?**

Protection: Protect you drawings in seconds, without third-party software. General \* Showless Windows: New AutoCAD 2023 drawing options dialog shows the Windows that are visible to you on your computer screen without switc New Content Display: AutoCAD 2023 adds a new Content View that displays the content in your drawing at a glance. \* Dynamic Feature Caching: Move and rotate features faster, use less memory, and save time when making design layers, without the need for additional formatting. \* New Labeling: You can annotate objects on the screen using your mouse or a pen, and turn those annotations into labels on your drawing. \* Push/Pull: Easily track your d New Graphical Help System: Instantly find help topics, components, parameters, and the like. \* Layers in Warp and Slide: Easily compare and align layers when you apply a warp or slide. \* New Auto Layout create more efficie new AutoCAD 2023. \* Pointer Rotation: Easily rotate your pointer 90 degrees to better match the location of the user interface. \* New App Launcher: Quickly launch the tools and toolsets you most frequently use. \* New Perfo and off. \* Application Locking: Lock your application to prevent others from using it. \* User-Defined Namespaces: Store user-defined namespaces to a file so you can use them in the future. \* Native Table Functions: Use nat

# **System Requirements:**

Runtime: Windows 10 x64 (or later) Processor: Intel Core i3 or later Memory: 4 GB RAM Graphics: Intel HD 4000 (or later) Storage: 8 GB available space Sound: DirectX 11 compatible sound card Additional Notes: This game req once. Here at GFWL we are launching a new campaign for a free version of the game. In addition

<http://texocommunications.com/autocad-crack-keygen-latest-2022/> <https://maltymart.com/advert/autocad-crack-win-mac-3/> <https://www.slas.lk/advert/autocad-2020-23-1-crack/> <https://webkhoacua.com/autocad-2019-23-0-crack-free-download-mac-win/> <https://abckidsclub.pl/autocad-19-1-crack-license-code-keygen-for-windows/> <https://caspianer.com/wp-content/uploads/2022/07/orlejan.pdf> <http://hotelthequeen.it/wp-content/uploads/2022/07/chaindi.pdf> <https://motif-designs.com/2022/07/24/autocad-crack-activator-free-download-2022/> <https://aurespectdesoi.be/autocad-20-0-crack-keygen-for-lifetime-pc-windows/> <https://stealthilyhealthy.com/autocad-22-0-crack-license-keygen-free-download-updated-2022/> <http://rescue108.com/wordpress/wp-content/uploads/2022/07/AutoCAD-16.pdf> <https://homeoenergy.com/wp-content/uploads/2022/07/reafon.pdf> <http://www.360sport.it/advert/autocad-patch-with-serial-key-updated-2022/> <https://vv411.com/advert/autocad-crack-updated-2/> <https://ventanagourmetgrill.com/autocad-23-1-crack-free-updated-2022/> [http://awaazsachki.com/wp-content/uploads/AutoCAD\\_\\_Crack\\_\\_\\_License\\_Key\\_Full\\_Free\\_April2022.pdf](http://awaazsachki.com/wp-content/uploads/AutoCAD__Crack___License_Key_Full_Free_April2022.pdf) <https://www.odontotecnicoamico.com/wp-content/uploads/2022/07/AutoCAD-51.pdf> <https://openaidmap.com/autocad-crack-latest-2022-5/> <https://betrayalstories.com/autocad-2018-22-0-crack-with-full-keygen-mac-win-2022-latest/> <http://yogaapaia.it/archives/64965>